# **МИНИСТЕРСТВО ОБРАЗОВАНИЯ И НАУКИ РОССИЙСКОЙ ФЕДЕРАЦИИ**

## **Федеральное государственное бюджетное образовательное учреждение высшего образования**

«ТОМСКИЙ ГОСУДАРСТВЕННЫЙ УНИВЕРСИТЕТ СИСТЕМ УПРАВЛЕНИЯ И РАДИОЭЛЕКТРОНИКИ» (ТУСУР)

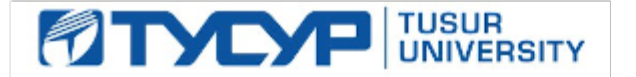

#### УТВЕРЖДАЮ

Директор департамента образования

Документ подписан электронной подписью Сертификат: 1сбсfa0a-52a6-4f49-aef0-5584d3fd4820<br>Владелец: Троян Павел Ефимович Действителен: с 19.01.2016 по 16.09.2019

## РАБОЧАЯ ПРОГРАММА ДИСЦИПЛИНЫ

### **Информационные технологии**

Уровень образования: **высшее образование - бакалавриат** Направление подготовки / специальность: **27.03.05 Инноватика** Направленность (профиль) / специализация: **Управление инновациями в электронной технике** Форма обучения: **очная** Факультет: **ФИТ, Факультет инновационных технологий** Кафедра: **УИ, Кафедра управления инновациями** Курс: **1** Семестр: **2** Учебный план набора 2015 года

#### Распределение рабочего времени

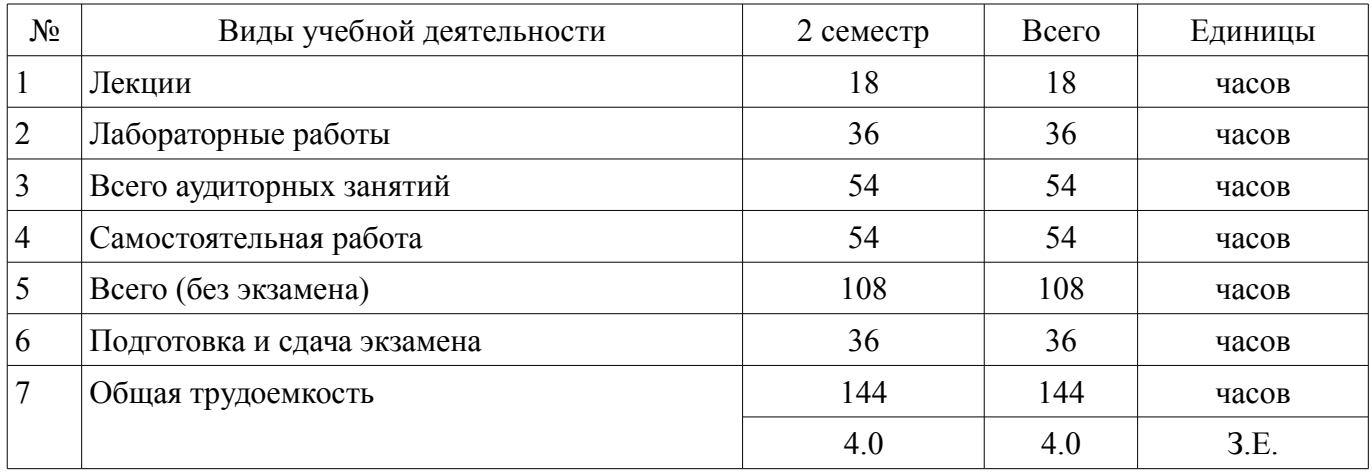

Экзамен: 2 семестр

Томск 2018

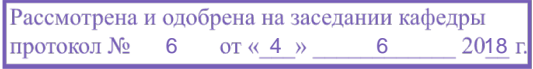

# ЛИСТ СОГЛАСОВАНИЯ

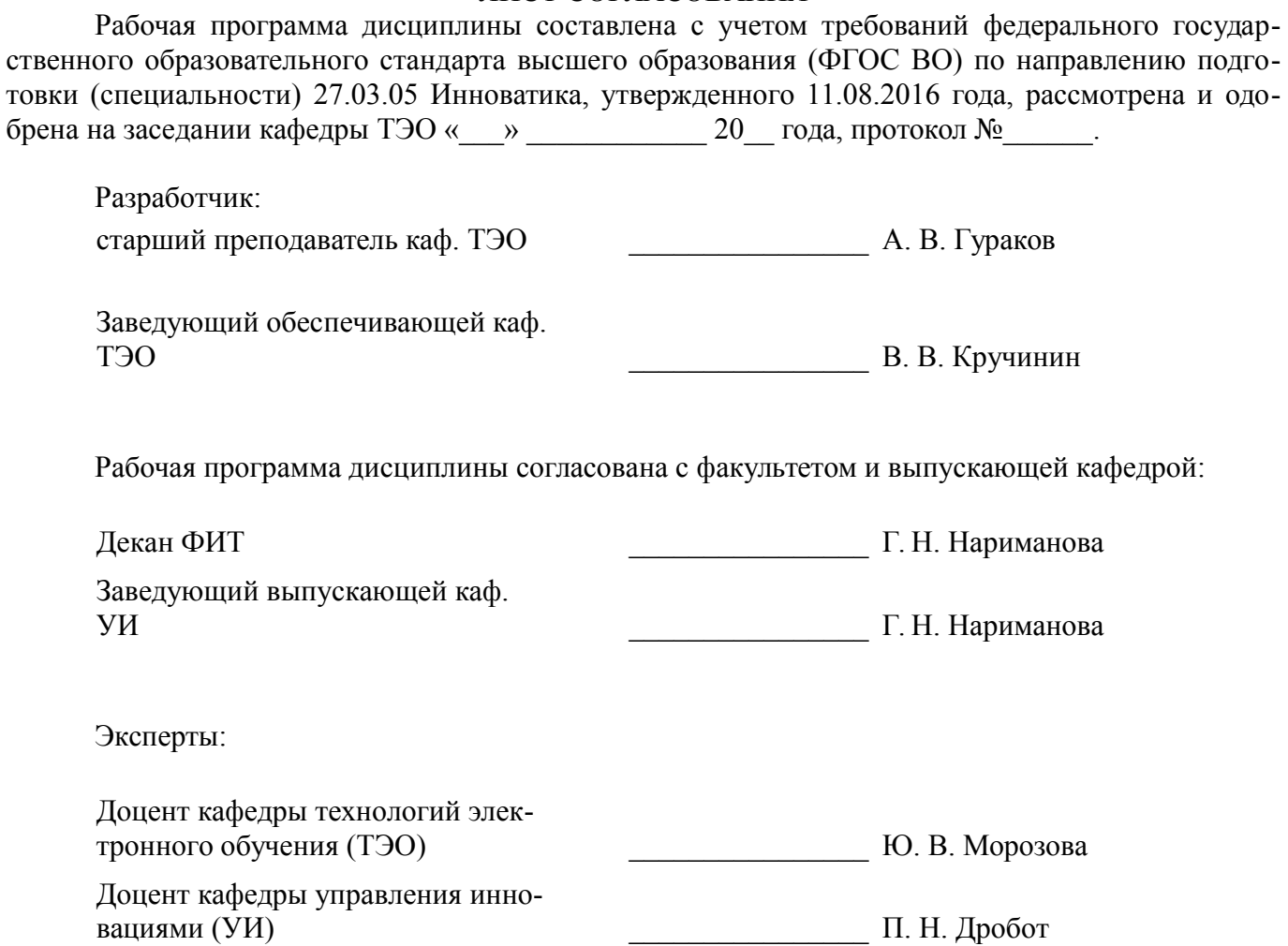

#### 1. Цели и задачи дисциплины

#### 1.1. Цели дисциплины

Целью изучения дисциплины «Информатика» является получение теоретических, практических знаний, основных навыков работы на персональном компьютере (ПК), а также освоение программных средств реализации информационных процессов, базового программного обеспечения (ПО), изучение языков высокого уровня. К теоретическим знаниям относятся рассмотрение понятий, методов, используемых при дальнейшем знакомстве работы с ПК. Практические знания - использование теоретических знаний при работе с ПК. Базовое ПО - пакеты программ, используемые при закреплении полученных теоретических знаний и практических навыков работы.

#### 1.2. Залачи лиспиплины

Основными задачами дисциплины являются формирование у студентов понимания принципов работы программ; научить студентов системному подходу к решению простых алгоритмических задач; дать студентам представление о современных технических и программных средствах; подготовить студентов к самостоятельному решению учебных и профессиональных задач средствами вычислительной техники.

### 2. Место дисциплины в структуре ОПОП

Дисциплина «Информационные технологии» (Б1.Б.16) относится к блоку 1 (базовая часть). Предшествующими дисциплинами, формирующими начальные знания, являются: Информатика.

Последующими дисциплинами являются: Алгоритмические языки и программирование, Веб-программирование. Глобальные и локальные компьютерные сети.

#### 3. Требования к результатам освоения дисциплины

Процесс изучения дисциплины направлен на формирование следующих компетенций:

ОПК-3 способностью использовать информационно-коммуникационные технологии, управлять информацией с использованием прикладных программ деловой сферы деятельности, использовать компьютерные технологии и базы данных, пакеты прикладных программ управления проектами;

В результате изучения дисциплины обучающийся должен:

знать принципы алгоритмизации и программирования; процесс разработки программного обеспечения; принципы построения алгоритмов основные управляющие структуры и способы описания алгоритмов с использованием различных нотаций; понятие типа данных, форматы представления данных при решении задач с помощью компьютера; синтаксис и семантику алгоритмического языка программирования высокого уровня: основные алгоритмы типовых численных методов решения математических задач. основные алгоритмы сортировки и поиска данных; основные методы и источники самостоятельного приобретения новых знаний и умений.

уметь работать в современных средах разработки, составлять блок-схемы алгоритмов, создавать программы на структурном языке программирования высокого уровня решать задачи. используя различные методы разработки алгоритмов и выбирая наиболее подходящие алгоритмы и средства их реализации в зависимости от постановки задачи; разрабатывать программы на языке программирования высокого уровня с использованием основных управляющих конструкций и стандартных типов данных; использовать языки и системы программирования для решения профессиональных задач; самостоятельно определять формирующиеся дифициты знаний, умений и навыков в ходе обучения; сформулировать проблемы, связанные с недостатком знаний и навыков, и выбрать подходы к их решению; самостоятельно организовывать свою деятельность, направленную на получение новых знаний и навыков основных методов и источников самостоятельного приобретения новых знаний и умений; оценивать и отбирать наиболее важную информацию, максимально полезную для решения поставленных задач при выполнении домашних заданий, при подготовке к контрольным мероприятиям.

владеть навыками разработки и анализа алгоритмов решения типовых задач (сортировки и поиска данных и пр.), исследования их свойств; методами и инструментальными средствами разработки программ на языке программирования высокого уровня, их тестирования и отладки; навыками использования инструментальных программных средств в процессе разработки и сопро-

вождения программных продуктов; навыками уверенного владения средствами поиска информации в различных источниках, рекомендованных для самостоятельного изучения; способностью применять полученные знания для решения новых задач в различных областях; навыками самостоятельного приобретения и использования новых знаний и умений.

## 4. Объем дисциплины и виды учебной работы

Общая трудоемкость дисциплины составляет 4.0 зачетных единицы и представлена в таблице 4.1.

Таблица 4.1 - Трудоемкость дисциплины

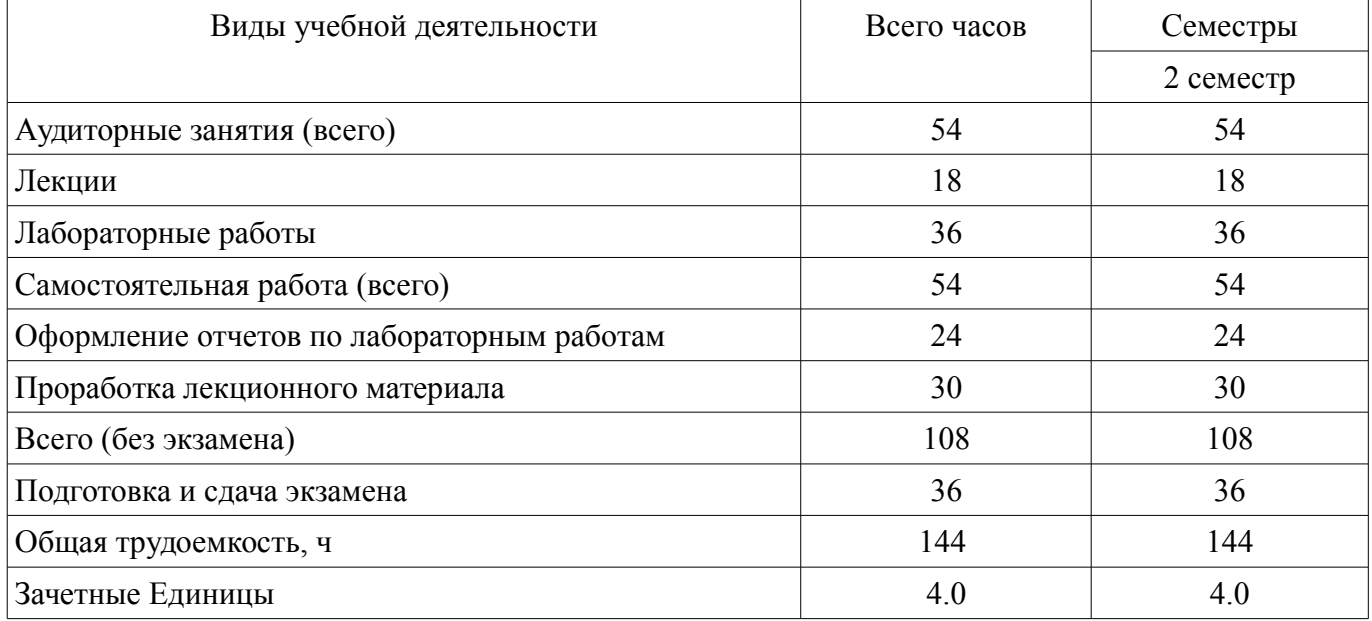

# 5. Содержание дисциплины

## 5.1. Разделы дисциплины и виды занятий

Разделы дисциплины и виды занятий приведены в таблице 5.1.

Таблица 5.1 – Разлелы лисциплины и вилы занятий

| Названия разделов дисциплины        | F<br>Лек.,     | F<br>Лаб. раб.,  | ᠴ<br>Сам. раб. | (без экзамена)<br>Всего часов | Формируемые<br>компетенции |  |
|-------------------------------------|----------------|------------------|----------------|-------------------------------|----------------------------|--|
| 2 семестр                           |                |                  |                |                               |                            |  |
| 1 Понятие языка высокого уровня     |                | $\mathbf{0}$     | $\overline{2}$ | 3                             | $OIIK-3$                   |  |
| 2 Алгоритмы и алгоритмизация        | 2              | $\boldsymbol{0}$ | 2              | 4                             | $OIIK-3$                   |  |
| 3 Структура программы               | 1              | $\boldsymbol{0}$ | $\overline{2}$ | 3                             | $OIIK-3$                   |  |
| 4 Целочисленные и вещественные типы |                | $\mathbf{0}$     | $\overline{2}$ | 3                             | $OIIK-3$                   |  |
| 5 Ввод и вывод данных               | 1              | $\overline{0}$   | $\overline{2}$ | 3                             | $OIIK-3$                   |  |
| 6 Организация ветвлений             |                | $\overline{0}$   | $\overline{2}$ | 3                             | $OIIK-3$                   |  |
| 7 Операторы цикла                   |                | 6                | 6              | 13                            | $OIIK-3$                   |  |
| 8 Подпрограммы                      |                | $\overline{4}$   | 6              | 11                            | $OIIK-3$                   |  |
| 9 Модули. Символьный тип данных     |                | $\overline{4}$   | 6              | 11                            | $OIIK-3$                   |  |
| 10 Файлы                            | $\overline{2}$ | $\mathbf{0}$     | $\overline{2}$ | $\overline{4}$                | $OIIK-3$                   |  |
| 11 Множества                        |                | $\overline{0}$   | $\overline{2}$ | 3                             | $OIIK-3$                   |  |
| 12 Строки                           | 1              | 6                | 6              | 13                            | $OIIK-3$                   |  |

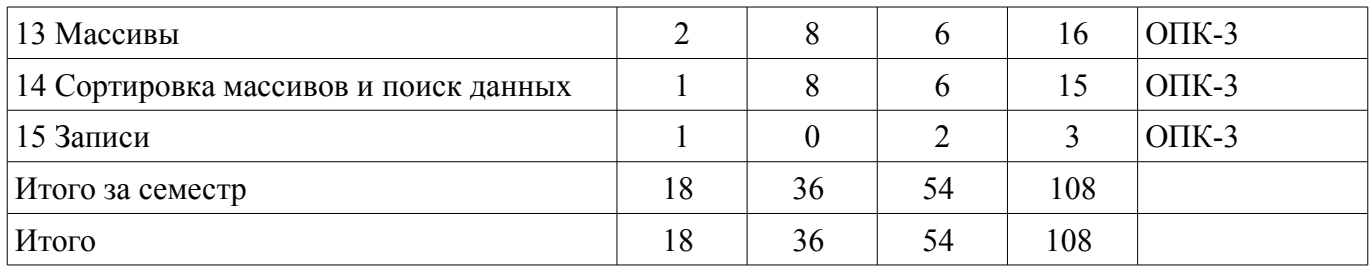

# 5.2. Содержание разделов дисциплины (по лекциям)

Содержание разделов дисциплин (по лекциям) приведено в таблице 5.2.

Таблица 5.2 – Содержание разделов дисциплин (по лекциям)

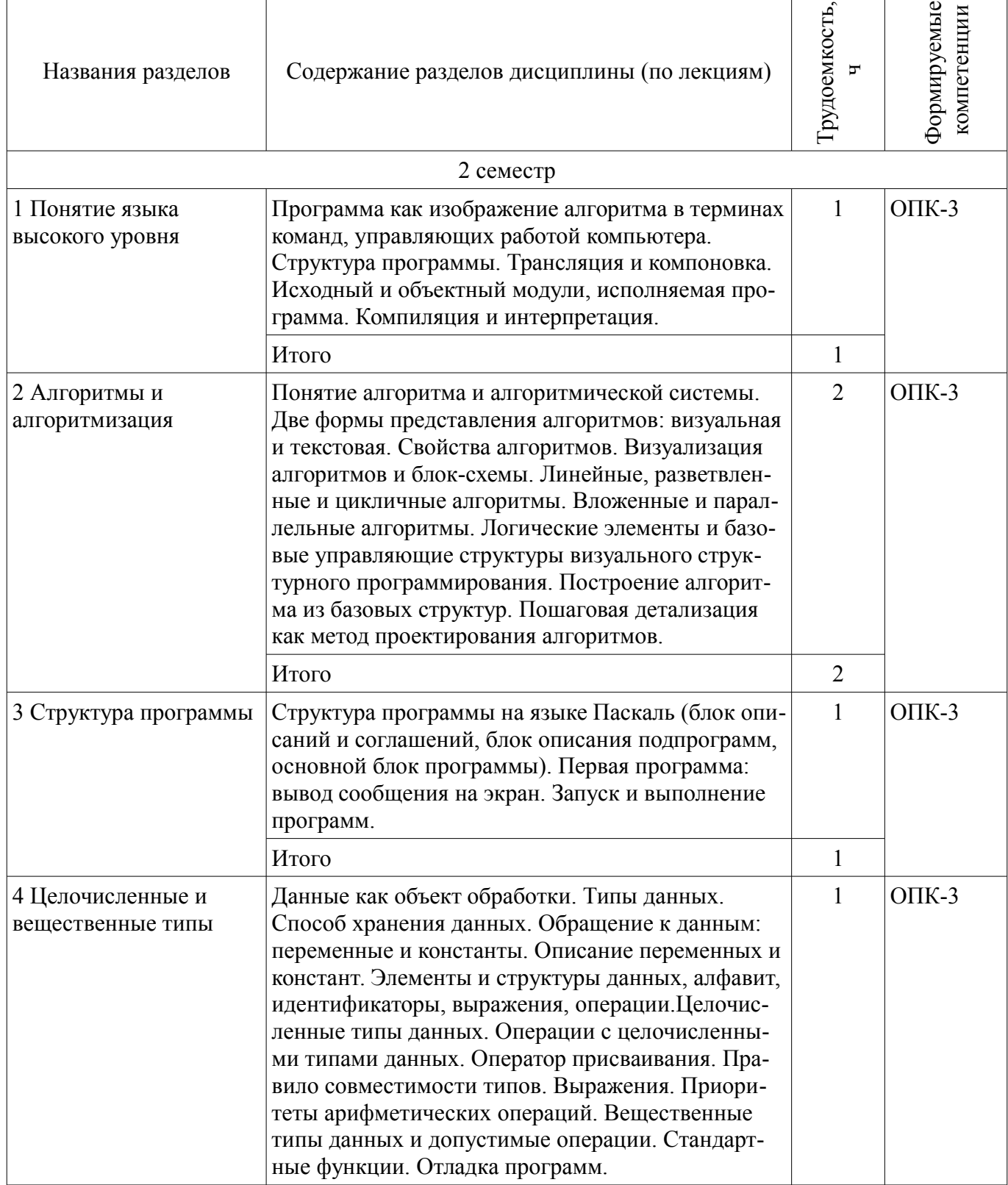

 $\overline{\mathbf{r}}$ 

 $\top$ 

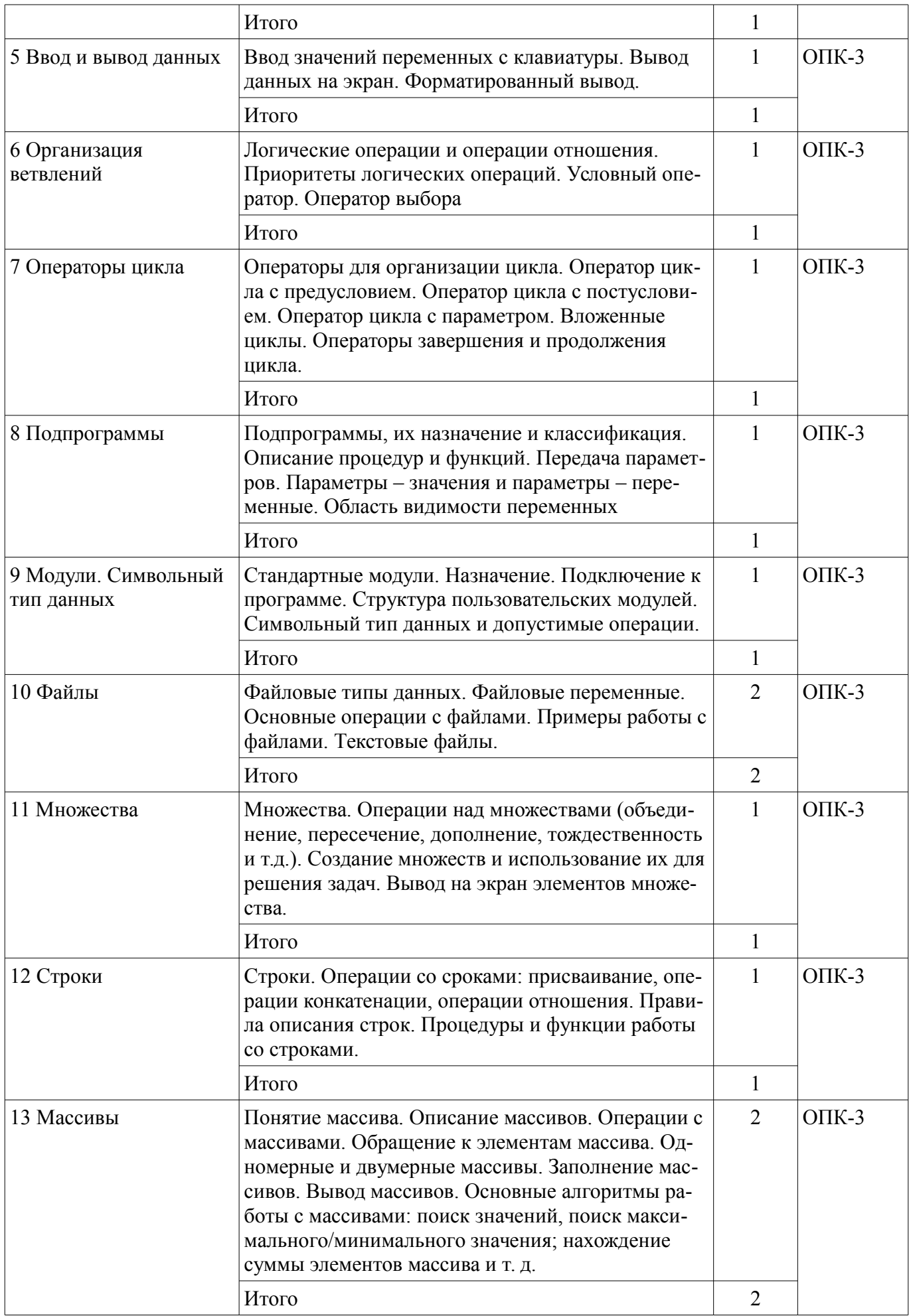

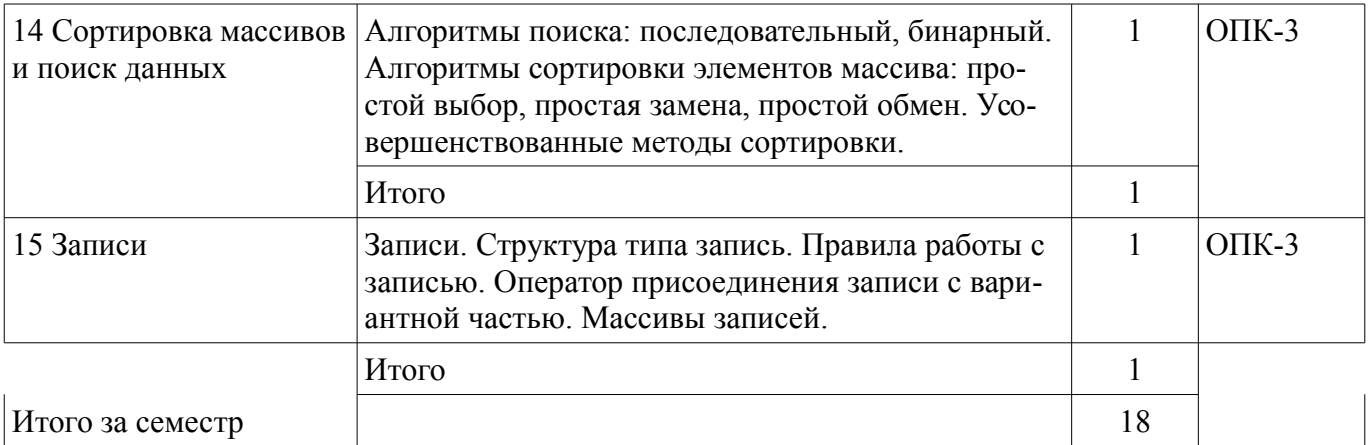

## **5.3. Разделы дисциплины и междисциплинарные связи с обеспечивающими (предыдущими) и обеспечиваемыми (последующими) дисциплинами**

Разделы дисциплины и междисциплинарные связи с обеспечивающими (предыдущими) и обеспечиваемыми (последующими) дисциплинами представлены в таблице 5.3. Таблица 5.3 – Разделы дисциплины и междисциплинарные связи

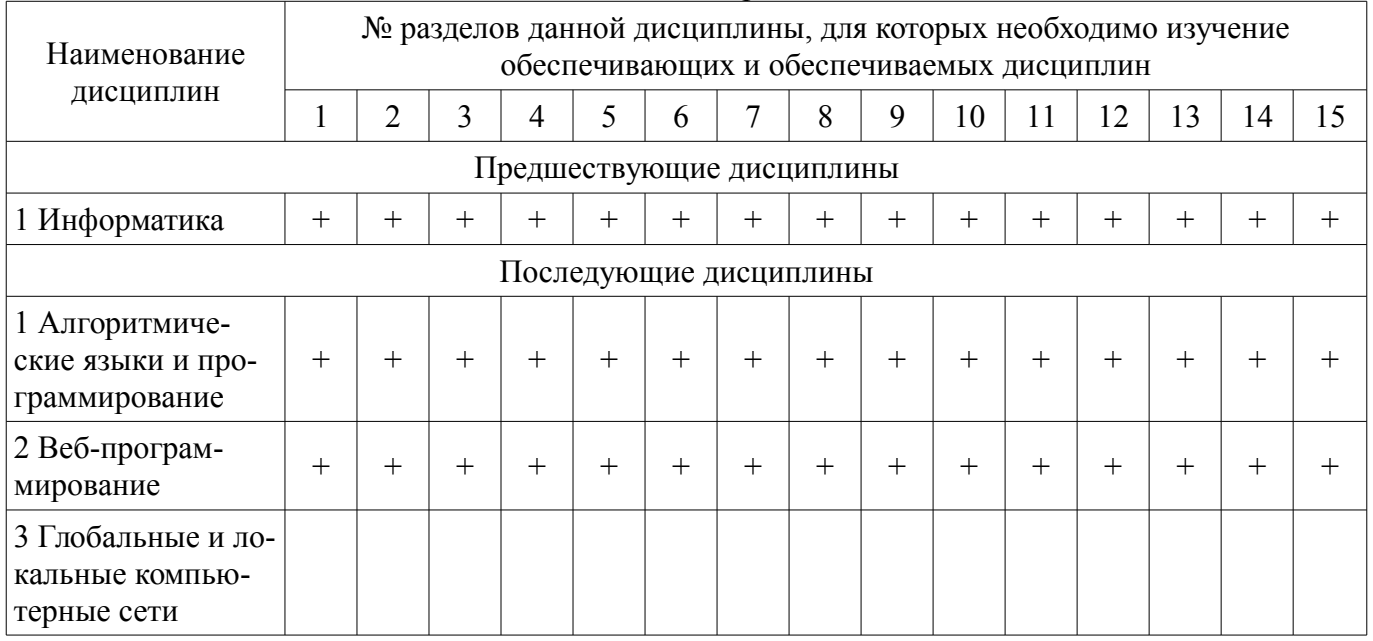

# **5.4. Соответствие компетенций, формируемых при изучении дисциплины, и видов занятий**

Соответствие компетенций, формируемых при изучении дисциплины, и видов занятий представлено в таблице 5.4.

Таблица 5.4 – Соответствие компетенций, формируемых при изучении дисциплины, и видов занятий

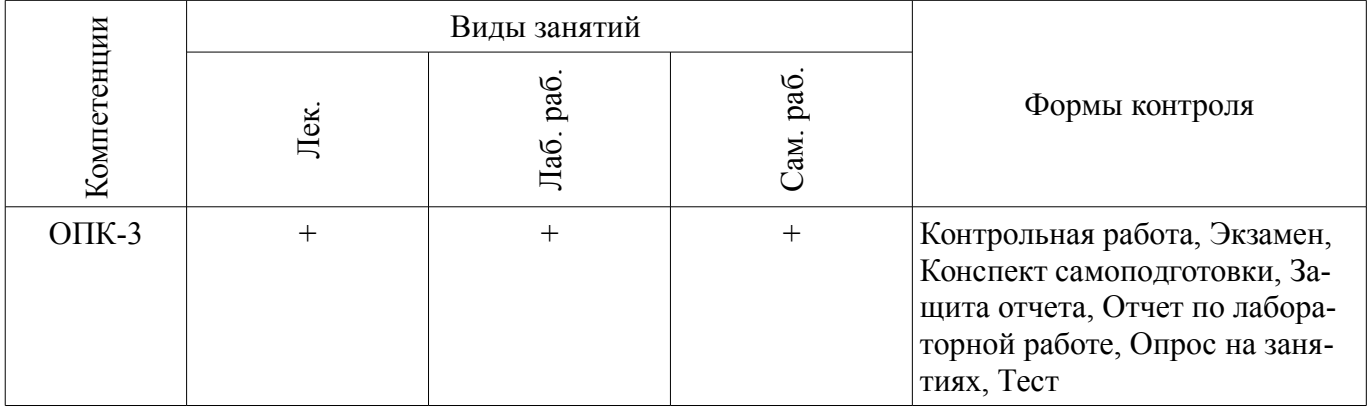

# **6. Интерактивные методы и формы организации обучения**

Не предусмотрено РУП.

# **7. Лабораторные работы**

Наименование лабораторных работ приведено в таблице 7.1. Таблица 7.1 – Наименование лабораторных работ

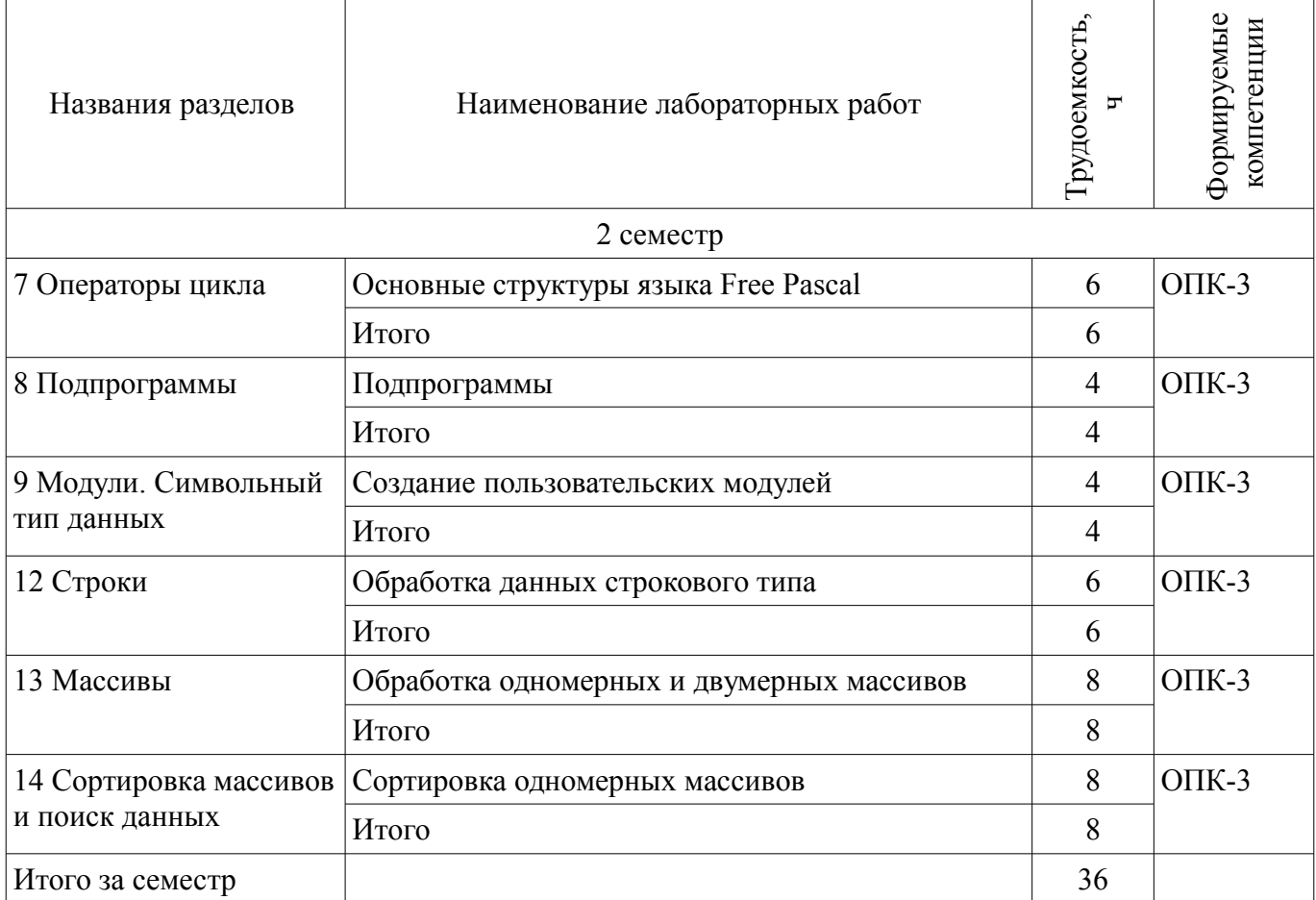

# **8. Практические занятия (семинары)**

Не предусмотрено РУП.

# **9. Самостоятельная работа**

Виды самостоятельной работы, трудоемкость и формируемые компетенции представлены в таблице 9.1.

Таблица 9.1 – Виды самостоятельной работы, трудоемкость и формируемые компетенции

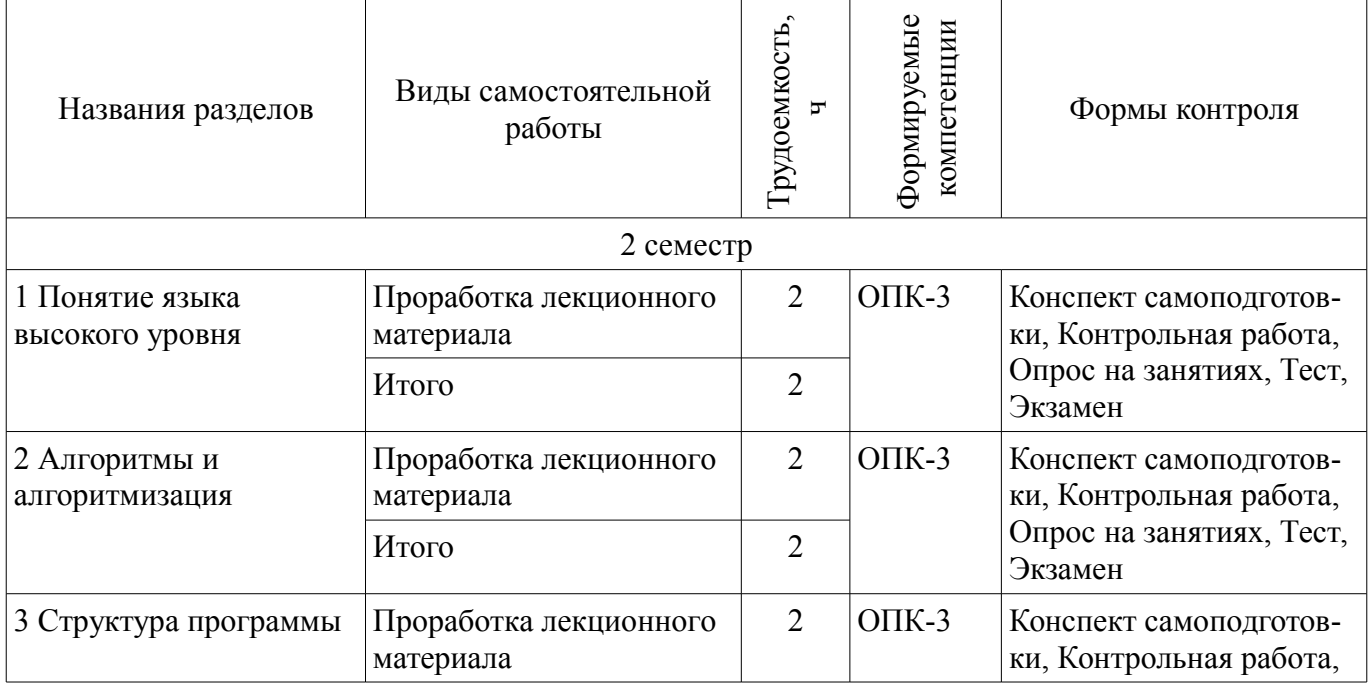

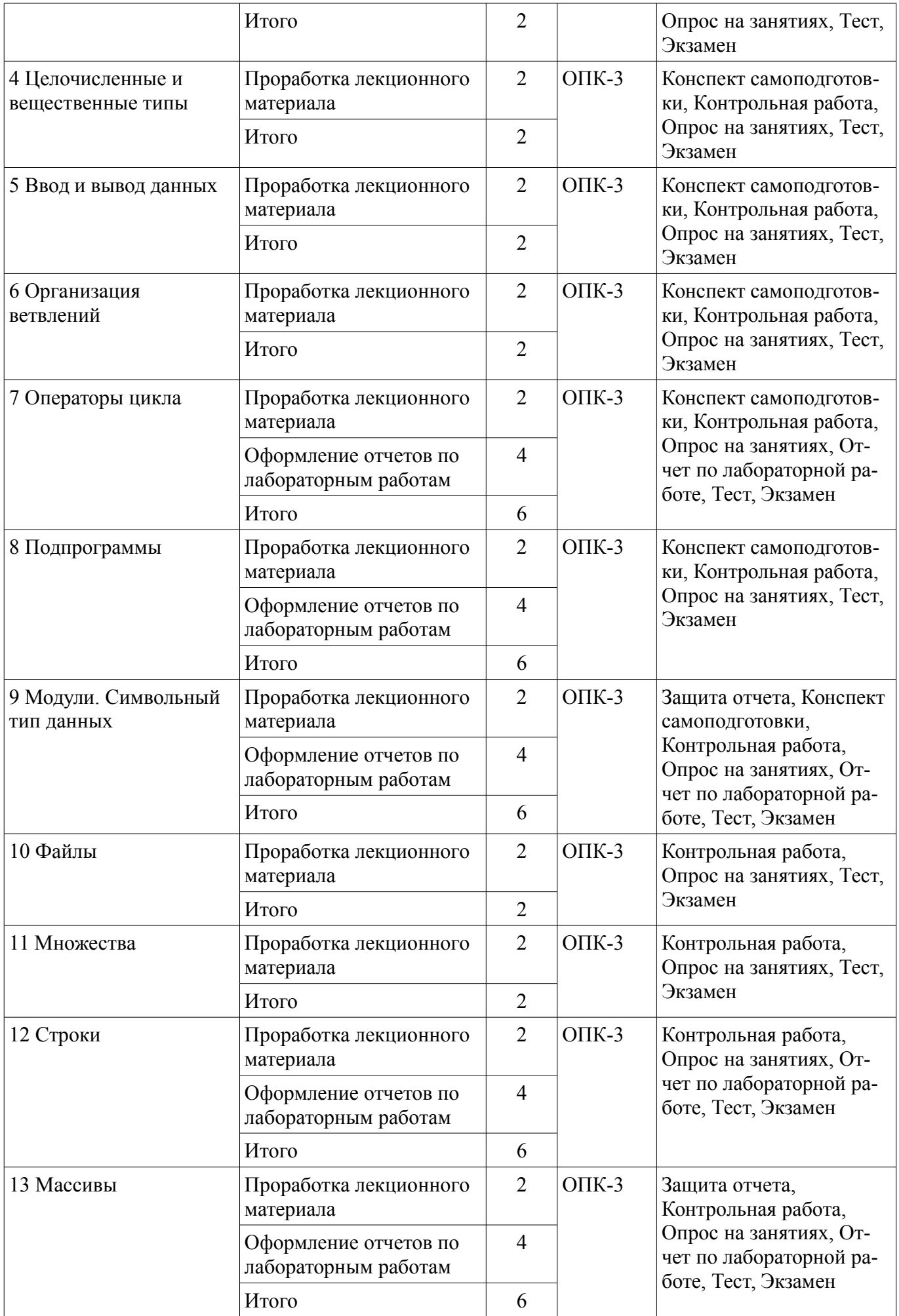

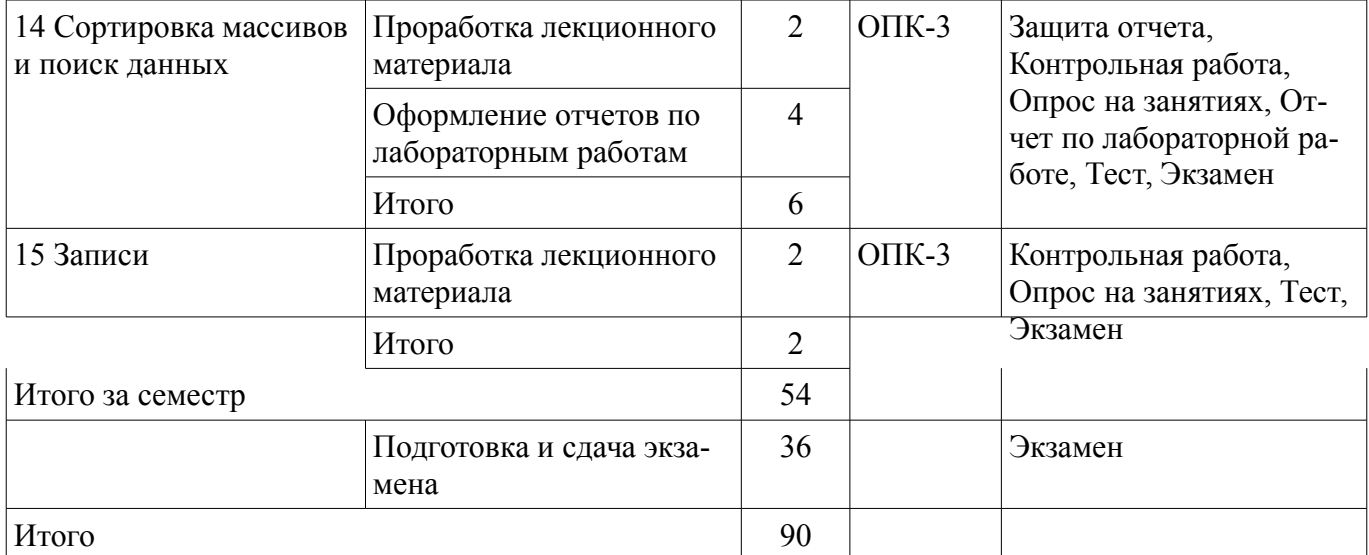

# **10. Курсовой проект / курсовая работа**

Не предусмотрено РУП.

# **11. Рейтинговая система для оценки успеваемости обучающихся**

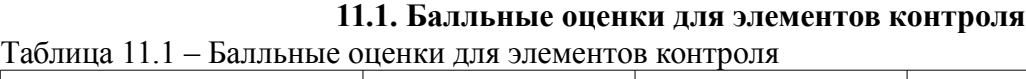

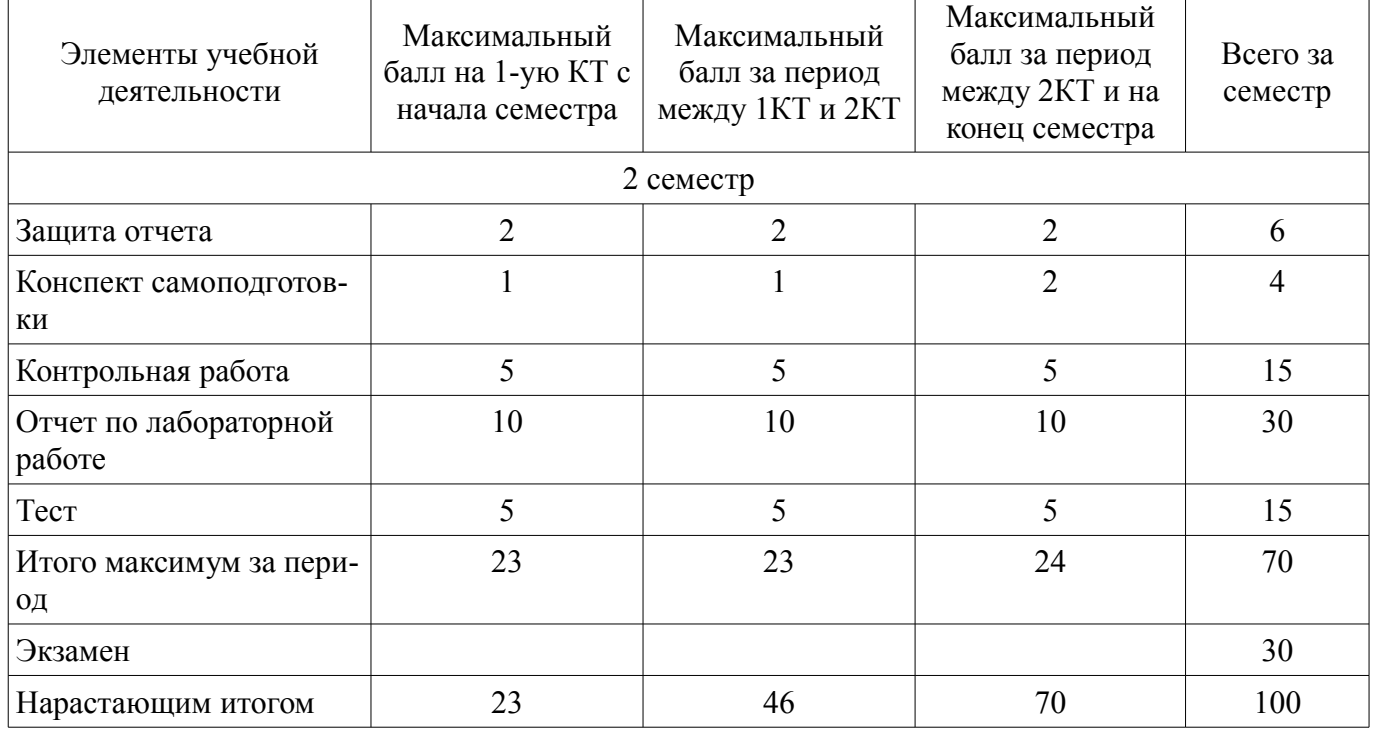

# **11.2. Пересчет баллов в оценки за контрольные точки**

Пересчет баллов в оценки за контрольные точки представлен в таблице 11.2. Таблица 11.2 – Пересчет баллов в оценки за контрольные точки

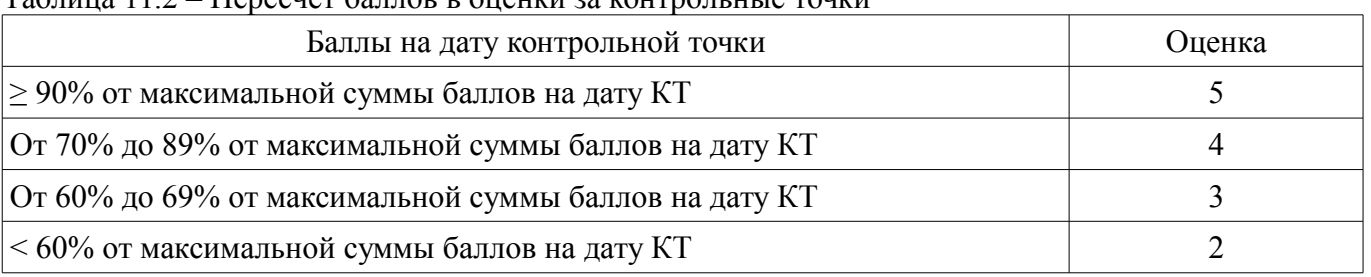

# **11.3. Пересчет суммы баллов в традиционную и международную оценку**

Пересчет суммы баллов в традиционную и международную оценку представлен в таблице

11.3. Таблица 11.3 – Пересчет суммы баллов в традиционную и международную оценку

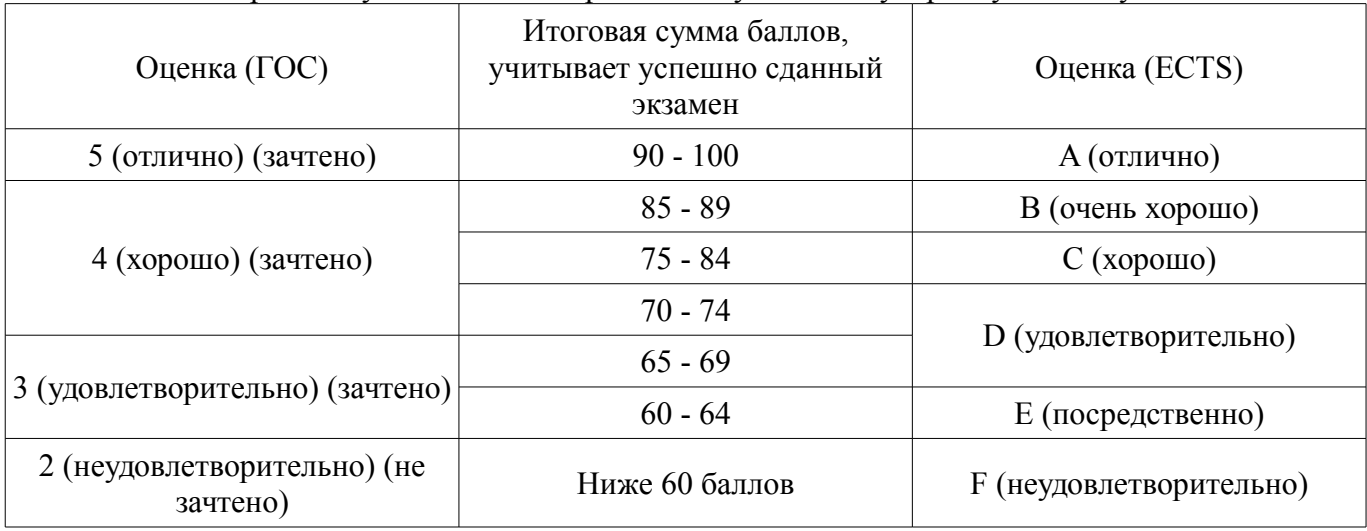

## **12. Учебно-методическое и информационное обеспечение дисциплины**

# **12.1. Основная литература**

1. Гураков А. В., Мещерякова О. И., Мещеряков П. С. Информатика II. — Томск [Электронный ресурс]: ТУСУР 2015 г.— 112 с. — Электронное издание. — ISBN tusur 2017 51 - Режим доступа: https://ibooks.ru/reading.php?productid=356501 (дата обращения: 09.07.2018).

2. Алексеев, Е.Р. Free Pascal и Lazarus [Электронный ресурс]: Учебник по программированию [Электронный ресурс] учебник / Е.Р. Алексеев, О.В. Чеснокова, Т.В. Кучер. — Электрон. дан. — Москва ДМК Пресс, 2010. — 438 с. - Режим доступа: https://e.lanbook.com/book/1267 (дата обращения: 09.07.2018).

# **12.2. Дополнительная литература**

1. Трофимов, В. В. Информатика в 2 т. Том 1 [Электронный ресурс]: учебник для академического бакалавриата / В. В. Трофимов, М. И. Барабанова ; отв. ред. В. В. Трофимов. — 3-е изд., перераб. и доп. — М. Издательство Юрайт, 2018. — 553 с. — (Серия Бакалавр. Академический курс). — ISBN 978-5-534-02613-9. - Режим доступа: http://www.biblio-online.ru/book/F0FE998E-C747-4ABB-84E3-07A146765A50 (дата обращения: 09.07.2018).

2. Трофимов, В. В. Информатика в 2 т. Том 2 [Электронный ресурс]: учебник для академического бакалавриата / В. В. Трофимов ; отв. ред. В. В. Трофимов. — 3-е изд., перераб. и доп. — М. Издательство Юрайт, 2018. — 406 с. — (Серия Бакалавр. Академический курс). — ISBN 978-5- 534-02615-3. - Режим доступа: http://www.biblio-online.ru/book/5A795D83-C63B-4210-93C5- B3AC5093CC91 (дата обращения: 09.07.2018).

3. Трофимов, В. В. Алгоритмизация и программирование [Электронный ресурс]: учебник для академического бакалавриата / В. В. Трофимов, Т. А. Павловская ; под ред. В. В. Трофимова. — М. Издательство Юрайт, 2018. — 137 с. — (Серия Бакалавр. Академический курс. Модуль.). — ISBN 978-5-9916-9866-5. - Режим доступа: https://biblio-online.ru/book/B08DB966-3F96-4B5A-B030-E3CD9085CED4/algoritmizaciya-i-programmirovanie#page/1 (дата обращения: 09.07.2018).

# **12.3. Учебно-методические пособия**

# **12.3.1. Обязательные учебно-методические пособия**

1. Информационные технологии [Электронный ресурс]: Методические указания к лабораторным и организации самостоятельной работы / А. В. Гураков - 2018. 33 с. - Режим доступа: https://edu.tusur.ru/publications/8242 (дата обращения: 09.07.2018).

## **12.3.2. Учебно-методические пособия для лиц с ограниченными возможностями здоровья и инвалидов**

Учебно-методические материалы для самостоятельной и аудиторной работы обучающихся из числа лиц с ограниченными возможностями здоровья и инвалидов предоставляются в формах, адаптированных к ограничениям их здоровья и восприятия информации.

# **Для лиц с нарушениями зрения:**

- в форме электронного документа;
- в печатной форме увеличенным шрифтом.

## **Для лиц с нарушениями слуха:**

- в форме электронного документа;
- в печатной форме.

## **Для лиц с нарушениями опорно-двигательного аппарата:**

- в форме электронного документа;
- в печатной форме.

## **12.4. Профессиональные базы данных и информационные справочные системы**

1. Рекомендуется использовать профессиональные базы данных, к которым у ТУСУРа открыт доступ https://lib.tusur.ru/ru/resursy/bazy-dannyh

## **13. Материально-техническое обеспечение дисциплины и требуемое программное обеспечение**

## **13.1. Общие требования к материально-техническому и программному обеспечению дисциплины**

## **13.1.1. Материально-техническое и программное обеспечение для лекционных занятий**

Для проведения занятий лекционного типа, групповых и индивидуальных консультаций, текущего контроля и промежуточной аттестации используется учебная аудитория с количеством посадочных мест не менее 22-24, оборудованная доской и стандартной учебной мебелью. Имеются демонстрационное оборудование и учебно-наглядные пособия, обеспечивающие тематические иллюстрации по лекционным разделам дисциплины.

### **13.1.2. Материально-техническое и программное обеспечение для лабораторных работ**

## Компьютерный класс

учебная аудитория для проведения занятий лабораторного типа

634034, Томская область, г. Томск, Вершинина улица, д. 47, 227 ауд.

Описание имеющегося оборудования:

- Компьютер в сборке №2 (26 шт);
- Проектор Acer;
- Экран для проектора настенный;
- Ноутбук;
- Комплект специализированной учебной мебели;
- Рабочее место преподавателя.

Программное обеспечение:

- Free Pascal
- Google Chrome
- Mozilla Firefox
- OpenOffice
- PascalABC

# **13.1.3. Материально-техническое и программное обеспечение для самостоятельной работы**

Для самостоятельной работы используются учебные аудитории (компьютерные классы), расположенные по адресам:

- 634050, Томская область, г. Томск, Ленина проспект, д. 40, 233 ауд.;
- 634045, Томская область, г. Томск, ул. Красноармейская, д. 146, 201 ауд.;
- 634034, Томская область, г. Томск, Вершинина улица, д. 47, 126 ауд.;
- 634034, Томская область, г. Томск, Вершинина улица, д. 74, 207 ауд.

Состав оборудования:

- учебная мебель;
- компьютеры класса не ниже ПЭВМ INTEL Celeron D336 2.8ГГц. 5 шт.;

- компьютеры подключены к сети «Интернет» и обеспечивают доступ в электронную информационно-образовательную среду университета.

Перечень программного обеспечения:

- Microsoft Windows;
- OpenOffice;
- Kaspersky Endpoint Security 10 для Windows;
- 7-Zip;
- Google Chrome.

### **13.2. Материально-техническое обеспечение дисциплины для лиц с ограниченными возможностями здоровья и инвалидов**

Освоение дисциплины лицами с ограниченными возможностями здоровья и инвалидами осуществляется с использованием средств обучения общего и специального назначения.

При занятиях с обучающимися **с нарушениями слуха** предусмотрено использование звукоусиливающей аппаратуры, мультимедийных средств и других технических средств приема/передачи учебной информации в доступных формах, мобильной системы преподавания для обучающихся с инвалидностью, портативной индукционной системы. Учебная аудитория, в которой занимаются обучающиеся с нарушением слуха, оборудована компьютерной техникой, аудиотехникой, видеотехникой, электронной доской, мультимедийной системой.

При занятиях с обучающимися **с нарушениями зрениями** предусмотрено использование в лекционных и учебных аудиториях возможности просмотра удаленных объектов (например, текста на доске или слайда на экране) при помощи видеоувеличителей для комфортного просмотра.

При занятиях с обучающимися **с нарушениями опорно-двигательного аппарата** используются альтернативные устройства ввода информации и другие технические средства приема/передачи учебной информации в доступных формах, мобильной системы обучения для людей с инвалидностью.

## **14. Оценочные материалы и методические рекомендации по организации изучения дисциплины**

## **14.1. Содержание оценочных материалов и методические рекомендации**

Для оценки степени сформированности и уровня освоения закрепленных за дисциплиной компетенций используются оценочные материалы в составе:

# **14.1.1. Тестовые задания**

Вопрос 1 Отладчик позволяет: находить ошибки, контролировать правильность работы программы переводить программу в машинный код редактировать и писать программы генерировать код программы

Вопрос 2 Что позволяет осуществлять транслятор? переводить программу в машинный код исправлять ошибки сообщать об ошибках генерировать код программы

Вопрос 3 Какие из перечисленных документов содержат алгоритмы? Схема сборки LEGO 70700 Space Swarmer (Космический инсектоид)

# $38303$   $13$

Кулинарная книга

Устав федерального государственного бюджетного образовательного учреждения высшего профессионального образования "Томский государственный университет систем управления и радиоэлектроники"

Перечень документов, необходимых для получения паспорта гражданина РФ

Вопрос 4 На рисунке изображена блок-схема алгоритма. Какую задачу можно решить с его помощью? найти целую степень N любого числа X вычислить факториал числа N определить сумму ряда найти N член ряда Фибоначчи извлечь квадратный корень любого положительного числа вычислить произведение ряда

**Вопрос 5** 

Что будет выведено на экран после нажатия клавиши Enter, в результате выполнения следующей программы?

Program Input Output: Uses CRT; Var  $a, b, c, d:byte;$ Begin ClrScr; //Очистка экрана Read  $(a, b)$ : Readln  $(c, d)$ : Readln  $(b, a)$ ; Read  $(d, c)$ ; ClrScr; //Очистка экрана Writeln $(a^*b, d+c)$ ; End.

Вопрос 6 Составить таблицу истинности для выражения: (NOT A OR NOT B) AND NOT C

```
Вопрос 7
```
На основании алгоритма, представленного ниже, сформулируйте задачу. нач пока (п не равно 0) или (т не равно 0) HЧ  $n:=n-1$  $m:=m-1$ если  $n=0$ то результат 1 **BCë** если m= $0$ то результат 0 всё КП кон Сравнивается два числа m и n и возвращается 1 если m > n и 0 еслит < n. Сравнивается два числа m и n и возвращается 0 если m > n и 1 если m < n. Вычисляется среднеарифметическое двух чисел m и n. Лва числа сравниваются с нулём и возвращается число 1 если  $n > 0$  и 0 если  $m > 0$ .

Вопрос 8

Выведите на экран текст стихотворения соблюдая формат с использованием только одной процедуры Write или WriteLn

```
Вы ушли,
как говорится,
в мир в иной.
Пустота...
Летите,
в звезды врезываясь.
₹
Program kr 10 01;
Uses CRT:
Begin
ClrScr;
{Здесь запишите процедуру Write}
```
End

**Вопрос**9  $\{$ 

Написать программу, которая проверяет, делится ли на три введенное с клавиатуры целое число. Ниже приведен рекомендуемый вид экрана программы во время ее работы.

 $#1$ 

Введите целое число и нажмите <Enter>  $-2451$ 

Число 451 нацело на три не делится.

 $#2$ Введите целое число и нажмите <Enter>

 $-$  453

Число 453 делится на три нацело.

```
Program kr 11 01;
Var
Begin
```
End.

```
Bonpoc 10
Какое обращение к процедуре S содержит ошибку?
Procedure S (a:byte; b:real; var c:char);
Begin
c = Chr(a):
b:=b+a:
end:
Var
x:byte;y:real;
z:char;
Begin
```
**Вопрос** 11

Какой функцией (процедурой) следует воспользоваться, чтобы удалить из строки несколько символов?

**Вопрос** 12

Какое число будет выведено на экран в результате выполнения следующего фрагмента программы (предполагается, что все используемые переменные - целые числа)?

```
a[1]:=0;for i:=2 to 10 do a[i]:=a[i-1]+3*i;
writeln(a[10]);
(В ответ введите число)
```
**Вопрос** 13

Какие из ниже приведённых символов не входят в алфавит языка Free Pascal?  $&!?$ <sup>23</sup>

Примечание: в качестве ответа ввести строку символов без пробелов в порядке возрастания.

Bonpoc 14

3 Чему будет равно значение переменной s после выполнения следующей последовательности операторов?

 $s:=0$ ;

for i:=0 to 12 do s:= $s+2*$ i; (В ответ введите число).

**Вопрос** 15

Чему будет равно значение переменной с после выполнения следующей последовательности операторов?

```
s:=0; i:=0;
while s<10 do
begin
s:=s+5* i;
i:=i+1;
end:
(В ответ введите число)
```
**Вопрос** 16 С помощью какой функции можно определить длину строки? Выберите один ответ: Str; Line; Pos; Insert; Length

Bonnoc 17

Какой функцией (процедурой) следует воспользоваться, чтобы определить первое вхождение строки в другую строку?

Выберите один ответ: Insert; Val; Str; Pos; Delete

**Вопрос** 18

Даны два множества: А=['А', 'F', 'G', 'H', 'J', 'L'] и B=['А', 'F', 'H', 'J', 'L', 'S']. Запишите результат (TRUE/FALSE) выполнения следующих операций:

 $A \leq B$ ;  $A \leq B$ ;  $A \geq B$ ;  $A = B$ 

Bonnoc 19 Какое описание массива содержит ошибку? Type Figura=(elephant, rook, horse, queen, king, pawn); Выберите один ответ: SH=array[1..8, #65..#72] of Figura; SW=array(1..8, #65..#72) of Figura;

 $Mas = array[-1..10]$  of byte; Bit=array[byte] of byte;

**Вопрос 20** 

Какие из приведенных ниже ключевых слов и стандартных типов могу использоваться при описании скалярной переменной целого типа?

Выберите один или несколько ответов:

Boolean; Integer; Short; Real

### 14.1.2. Экзаменационные вопросы

**Вопрос** 1

В OpenOffice. Org Calc была построена точечная диаграмма, показанная на рисунке. Определите, какая формула использовалась при построении этого графика.

 $=$ SORT(A2+SIN(A2)^2)\*ABS(SIN(A2\*2))/(SIN(A2)+COS(A2)+3)  $=$ SQRT(A2+SIN(A2)^2)\*ABS(SIN(A2/(A2+3)))/(SIN(A2)+COS(A2)+3)  $=ABS(SIN(A2))^*POWER(A2;COS(A2)+1)/(A2^2+1)$  $=(POWER(A2;SIN(A2*2)) + 5*POWER(A2;COS(A2*2)))/(SIN(A2)+COS(A2)+3)$ 

Вопрос 2

Какие из приведенных ниже ключевых слов и стандартных типов могу использоваться при описании скалярной переменной вещественного типа?

Выберите один или несколько ответов:

Real; Single; Long; Array

Bonpoc 3

Какое число будет выведено на экран в результате работы следующей программы? Program PrIF 01; Var  $a, b, c: real;$ Begin  $a:=81$ ;

 $h = 4$  $c:=2$ : If  $b > a$  Then  $b := a$ : If  $b > c$  Then Writeln(c) Else Writeln(b) End

Вопрос 4

Чему будет равно значение переменной ј после выполнения следующей последовательности операторов?

```
i:=3;
if abs(i-3)>2 then i:=sqr(i+3) mod 4
else i:=(i+1) div 3:
(В ответ введите число).
```
**Вопрос 5** 

Чему будет равно значение переменной s после выполнения следующей последовательности операторов?

 $s = 10$ ; for i:=1 to do  $s:=s+1$ ; (В ответ введите число).

# **Вопрос 6**

Чему будет равно значение переменной s после выполнения следующей последовательно-

```
сти операторов?
      s = 0; i = 2;while 7>s do
      begin
      s:=s+2'i;
      i:=i+1end:
      (В ответ введите число)
      Вопрос 7
      Чему будет равно значение переменной s после выполнения следующей последовательно-
сти операторов?
      s:=0; i:=0;repeat
      s:=s+2'i;
      i:=i+1:
      until s>10;
      (В ответ введите число)
      Вопрос 8
      В программе описаны константы:
      Const
      b=8; c=5;
      Чему будет равно значение переменной s после выполнения следующей последовательно-
сти операторов?
      s:=c:
      for i:=1 to b do s:=s+i'i;
      (В ответ введите число).
      Вопрос 9
      Что будет выведено на экран в результате выполнения данной программы?
      uses crt:
      var
      s: string:
      n, i : byte;num : LongInt;
      Begin
      clrscr;
      num:=-1764987297;
      Str(Num, S);n:=Length(S);i:=8:
      While n-i>3 do
      begin
      Insert(\#32, S, n-2-i);i:=i+3:
      end;
      Writeln(S):
      end
      Вопрос 10
      Какой функцией (процедурой) следует воспользоваться, чтобы удалить из строки несколько
символов?
      Выберите один ответ:
```
Delete; Line; Copy; Insert; Length

Вопрос 11 Какой текст будет выведен на экран в результате выполнения следующего фрагмента программы?

```
s:='Example'; s0:='ABC'; 
       Delete (s, 4, 3);
       writeln(s);
       Вопрос 12 
       Что будет выведено на экран в результате работы программы? 
       program Pr; 
       uses crt; 
       Const n=20;
       Var 
       A:array [1..n] of word; 
       i:byte; 
       BEGIN 
       ClrScr; 
       For i:=1 To n Do A[i]:=i*i+i-2;
       For i:=1 To n Do Write(A[i]:5:1);
       END. 
       Выберите один ответ: 
       0 4 10 18 28 40 54 70 88 108 130 154 180 208 238 270 304 340 378 418 
       1 2 3 4 0 1 2 3 4 0 1 2 3 4 0 1 2 3 4 0 
       1 2 3 4 0 1 2 3 4 0 1 2 3 4 0 1 2 3 4 0 
       2 4 6 8 10 12 14 16 18 20 3 5 7 9 11 13 15 17 19 21 
       Вопрос 13 
       Какое описание массива содержит ошибку? 
       Type 
       Figura=(elephant, rook, horse, queen, king, pawn); 
       Выберите один ответ: 
       Mass=array[-10..20] of boolean;
       Mas=array[1..20] of LongInt; 
       CharMas=array['A'..Z] of char; 
       MasFigura=array[Figura] of Figura; 
       Вопрос 14 
       Какое число будет выведено на экран в результате выполнения следующего фрагмента про-
граммы (предполагается, что все используемые переменные – целые числа)? 
       a[1]:=7;for i:=2 to 10 do a[i]:=a[i-1]+2*i;
       writeln(a[7]);
       (В ответ введите число) 
       Вопрос 15 
       Какое число будет выведено на экран в результате выполнения следующей программы? 
       var 
       j, i, s : integer; 
       a : array [1..4, 1..4] of integer;
       begin
```
 $s:=0$ ;

```
for i=1 to 4 do
for j:=1 to 4 do a[i,j]:=i*j;
for i:=1 to 4 do s:=s+a[2, i];
writeln(s);
end
Вопрос 16
Какое обращение к процедуре S содержит ошибку?
Procedure S (a:byte; b:real; var c:char);
Begin
c:=chr(a);b:=b+x;
end:
var
x : byte;y: real:z : char;
Begin
\ldotsВыберите один ответ:
S(x+2, y*y, z);S(1, 2, 'z');
S(2, sin(y), z);S(x+x, x+y, z);Вопрос 17
Что будет выведено на экран в результате работы данной программы? (A=7, B=9, C=8)
Program V01;
Var
A, B, C, p, s : real;Procedure Sum (A,B,C: real; var s:real);
var p: real;
Begin
p:=A+B+C;s:=p*p-2;end:
Begin
read(A, B, C);
Sum(A, B, C, s);Writeln(s:3:0);
End.
Вопрос 18
Какое число будет выведено на экран в результате выполнения программы?
Uses CRT;
Type
Mas=array [1..10] of byte;
Const
A:Mas=(16, 22, 2, 15, 27, 10, 26, 19, 12, 30);
function ss(n:mas):word;
var
i: byte:
s: word:
begin
```

```
s:=n[1]:
for i=2 to 5 do
if n[i] > S Then S:=n[i];
ss = send:
begin
clrscr;
randomize;
writeln(ss(A));
end.
Вопрос 19
Какое число будет выведено на экран в результате выполнения следующей программы?
var
a, b, c: integer;
procedure sub;
var
a, b, c: integer;
begin
a:=5; b:=3;
end:
begin
a:=1; b:=2;
sub:writeln(a+b);
end
```
**Вопрос 20** 

В файле inum4.dan хранятся целые числа типа integer. Считайте их и запишите без пробелов в порядке хранения начиная с первого.

#### 14.1.3. Темы контрольных работ

- 1. Понятие языка высокого уровня
- 2. Алгоритмы и алгоритмизация
- 3. Структура программы
- 4. Пелочисленные и вешественные типы
- 5. Ввод и вывод данных
- 6. Организация ветвлений
- 7. Операторы цикла
- 8. Подпрограммы
- 9 Файлы
- 10. Множества
- 11. Строки
- 12. Массивы
- 13. Сортировка и поиск
- 14. Записи

#### 14.1.4. Темы опросов на занятиях

Программа как изображение алгоритма в терминах команд, управляющих работой компьютера. Структура программы. Трансляция и компоновка. Исходный и объектный модули, исполняемая программа. Компиляция и интерпретация.

Понятие алгоритма и алгоритмической системы. Две формы представления алгоритмов: визуальная и текстовая. Свойства алгоритмов. Визуализация алгоритмов и блок-схемы. Линейные, разветвленные и цикличные алгоритмы. Вложенные и параллельные алгоритмы. Логические элементы и базовые управляющие структуры визуального структурного программирования. Построение алгоритма из базовых структур. Пошаговая детализация как метод проектирования алгоритмов.

Структура программы на языке Паскаль (блок описаний и соглашений, блок описания подпрограмм, основной блок программы). Первая программа: вывод сообщения на экран. Запуск и выполнение программ.

Данные как объект обработки. Типы данных. Способ хранения данных. Обращение к данным: переменные и константы. Описание переменных и констант. Элементы и структуры данных, алфавит, идентификаторы, выражения, операции.

Целочисленные типы данных. Операции с целочисленными типами данных. Оператор присваивания. Правило совместимости типов. Выражения. Приоритеты арифметических операций. Вещественные типы данных и допустимые операции. Стандартные функции. Отладка программ.

Ввод значений переменных с клавиатуры. Вывод данных на экран. Форматированный вывод.

Логические операции и операции отношения. Приоритеты логических операций. Условный оператор. Оператор выбора

Операторы для организации цикла. Оператор цикла с предусловием. Оператор цикла с постусловием. Оператор цикла с параметром. Вложенные циклы. Операторы завершения и продолжения цикла.

Подпрограммы, их назначение и классификация. Описание процедур и функций. Передача параметров. Параметры – значения и параметры – переменные. Область видимости переменных

Стандартные модули. Назначение. Подключение к программе. Структура пользовательских модулей. Символьный тип данных и допустимые операции.

Файловые типы данных. Файловые переменные. Основные операции с файлами. Примеры работы с файлами. Текстовые файлы.

Множества. Операции над множествами (объединение, пересечение, дополнение, тождественность и т.д.). Создание множеств и использование их для решения задач. Вывод на экран элементов множества.

Строки. Операции со сроками: присваивание, операции конкатенации, операции отношения. Правила описания строк. Процедуры и функции работы со строками.

Понятие массива. Описание массивов. Операции с массивами. Обращение к элементам массива. Одномерные и двумерные массивы. Заполнение массивов. Вывод массивов. Основные алгоритмы работы с массивами: поиск значений, поиск максимального/минимального значения; нахождение суммы элементов массива и т. д.

Алгоритмы поиска: последовательный, бинарный. Алгоритмы сортировки элементов массива: простой выбор, простая замена, простой обмен. Усовершенствованные методы сортировки.

Записи. Структура типа запись. Правила работы с записью. Оператор присоединения записи с вариантной частью. Массивы записей.

### **14.1.5. Вопросы на самоподготовку**

Программа как изображение алгоритма в терминах команд, управляющих работой компьютера. Структура программы. Трансляция и компоновка. Исходный и объектный модули, исполняемая программа. Компиляция и интерпретация.

Понятие алгоритма и алгоритмической системы. Две формы представления алгоритмов: визуальная и текстовая. Свойства алгоритмов. Визуализация алгоритмов и блок-схемы. Линейные, разветвленные и цикличные алгоритмы. Вложенные и параллельные алгоритмы. Логические элементы и базовые управляющие структуры визуального структурного программирования. Построение алгоритма из базовых структур. Пошаговая детализация как метод проектирования алгоритмов.

Структура программы на языке Паскаль (блок описаний и соглашений, блок описания подпрограмм, основной блок программы). Первая программа: вывод сообщения на экран. Запуск и выполнение программ.

Данные как объект обработки. Типы данных. Способ хранения данных. Обращение к данным: переменные и константы. Описание переменных и констант. Элементы и структуры данных, алфавит, идентификаторы, выражения, операции.

Целочисленные типы данных. Операции с целочисленными типами данных. Оператор присваивания. Правило совместимости типов. Выражения. Приоритеты арифметических операций. Вещественные типы данных и допустимые операции. Стандартные функции. Отладка программ.

Ввод значений переменных с клавиатуры. Вывод данных на экран. Форматированный вывод.

Логические операции и операции отношения. Приоритеты логических операций. Условный оператор. Оператор выбора

Операторы для организации цикла. Оператор цикла с предусловием. Оператор цикла с постусловием. Оператор цикла с параметром. Вложенные циклы. Операторы завершения и продолжения цикла.

Подпрограммы, их назначение и классификация. Описание процедур и функций. Передача параметров. Параметры – значения и параметры – переменные. Область видимости переменных

Стандартные модули. Назначение. Подключение к программе. Структура пользовательских модулей. Символьный тип данных и допустимые операции.

Файловые типы данных. Файловые переменные. Основные операции с файлами. Примеры работы с файлами. Текстовые файлы.

Множества. Операции над множествами (объединение, пересечение, дополнение, тождественность и т.д.). Создание множеств и использование их для решения задач. Вывод на экран элементов множества.

Строки. Операции со сроками: присваивание, операции конкатенации, операции отношения. Правила описания строк. Процедуры и функции работы со строками.

Понятие массива. Описание массивов. Операции с массивами. Обращение к элементам массива. Одномерные и двумерные массивы. Заполнение массивов. Вывод массивов. Основные алгоритмы работы с массивами: поиск значений, поиск максимального/минимального значения; нахождение суммы элементов массива и т. д.

Алгоритмы поиска: последовательный, бинарный. Алгоритмы сортировки элементов массива: простой выбор, простая замена, простой обмен. Усовершенствованные методы сортировки.

Записи. Структура типа запись. Правила работы с записью. Оператор присоединения записи с вариантной частью. Массивы записей.

## **14.1.6. Темы лабораторных работ**

Основные структуры языка Free Pascal Подпрограммы Обработка данных строкового типа Создание пользовательских модулей Обработка одномерных и двумерных массивов Сортировка одномерных массивов

### **14.2. Требования к оценочным материалам для лиц с ограниченными возможностями здоровья и инвалидов**

Для лиц с ограниченными возможностями здоровья и инвалидов предусмотрены дополнительные оценочные материалы, перечень которых указан в таблице 14.

Таблица 14 – Дополнительные материалы оценивания для лиц с ограниченными возможностями здоровья и инвалидов

| Категории                                             | Виды дополнительных оценочных                                                                                  | Формы контроля и оценки                    |  |  |
|-------------------------------------------------------|----------------------------------------------------------------------------------------------------|--------------------------------------------|--|--|
| обучающихся                                           | материалов                                                                                                    | результатов обучения                       |  |  |
| С нарушениями<br>слуха                                | Тесты, письменные самостоятельные<br>работы, вопросы к зачету,<br>контрольные работы                           | Преимущественно письменная<br>проверка     |  |  |
| С нарушениями                                         | Собеседование по вопросам к зачету,                                                                            | Преимущественно устная проверка            |  |  |
| зрения                                                | опрос по терминам                                                                                              | (индивидуально)                            |  |  |
| С нарушениями<br>опорно-<br>двигательного<br>аппарата | Решение дистанционных тестов,<br>контрольные работы, письменные<br>самостоятельные работы, вопросы к<br>зачету | Преимущественно дистанционными<br>методами |  |  |
| С ограничениями по                                    | Тесты, письменные самостоятельные                                                                              | Преимущественно проверка                   |  |  |
| общемедицинским                                       | работы, вопросы к зачету,                                                                                      | методами исходя из состояния               |  |  |
| показаниям                                            | контрольные работы, устные ответы                                                                              | обучающегося на момент проверки            |  |  |

## **14.3. Методические рекомендации по оценочным материалам для лиц с ограниченными возможностями здоровья и инвалидов**

Для лиц с ограниченными возможностями здоровья и инвалидов предусматривается доступная форма предоставления заданий оценочных средств, а именно:

- в печатной форме;
- в печатной форме с увеличенным шрифтом;
- в форме электронного документа;
- методом чтения ассистентом задания вслух;
- предоставление задания с использованием сурдоперевода.

Лицам с ограниченными возможностями здоровья и инвалидам увеличивается время на подготовку ответов на контрольные вопросы. Для таких обучающихся предусматривается доступная форма предоставления ответов на задания, а именно:

- письменно на бумаге;
- набор ответов на компьютере;
- набор ответов с использованием услуг ассистента;
- представление ответов устно.

Процедура оценивания результатов обучения лиц с ограниченными возможностями здоровья и инвалидов по дисциплине предусматривает предоставление информации в формах, адаптированных к ограничениям их здоровья и восприятия информации:

### **Для лиц с нарушениями зрения:**

- в форме электронного документа;
- в печатной форме увеличенным шрифтом.

# **Для лиц с нарушениями слуха:**

- в форме электронного документа;
- в печатной форме.

### **Для лиц с нарушениями опорно-двигательного аппарата:**

- в форме электронного документа;
- в печатной форме.

При необходимости для лиц с ограниченными возможностями здоровья и инвалидов процедура оценивания результатов обучения может проводиться в несколько этапов.